# **A Conceptual Introduction to Geophysical Inversion**

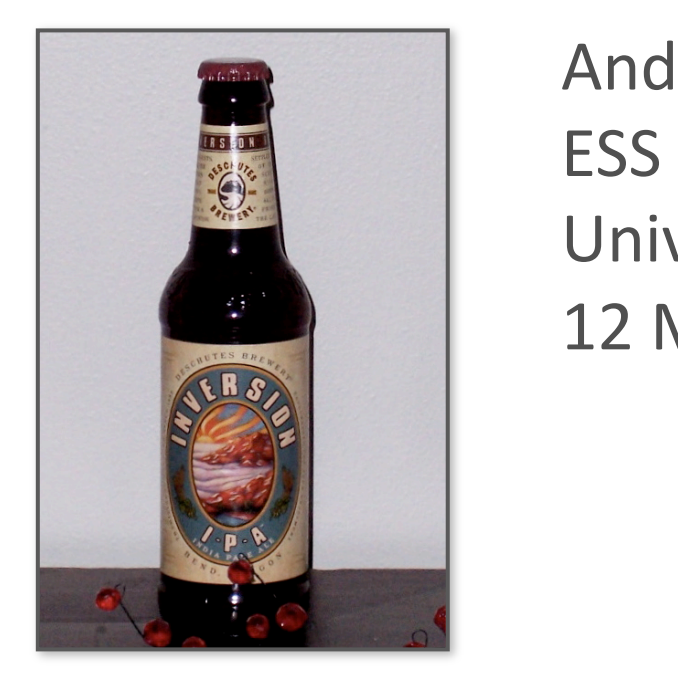

Andy Ganse ESS & Applied Physics Lab University of Washington 12 Mar 2012

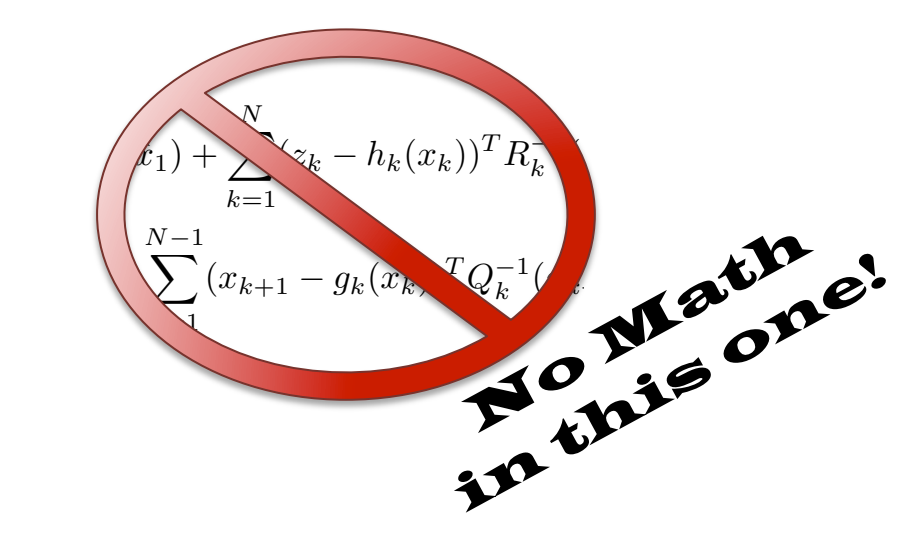

#### **A little about APL**

*(my stomping ground…)* 

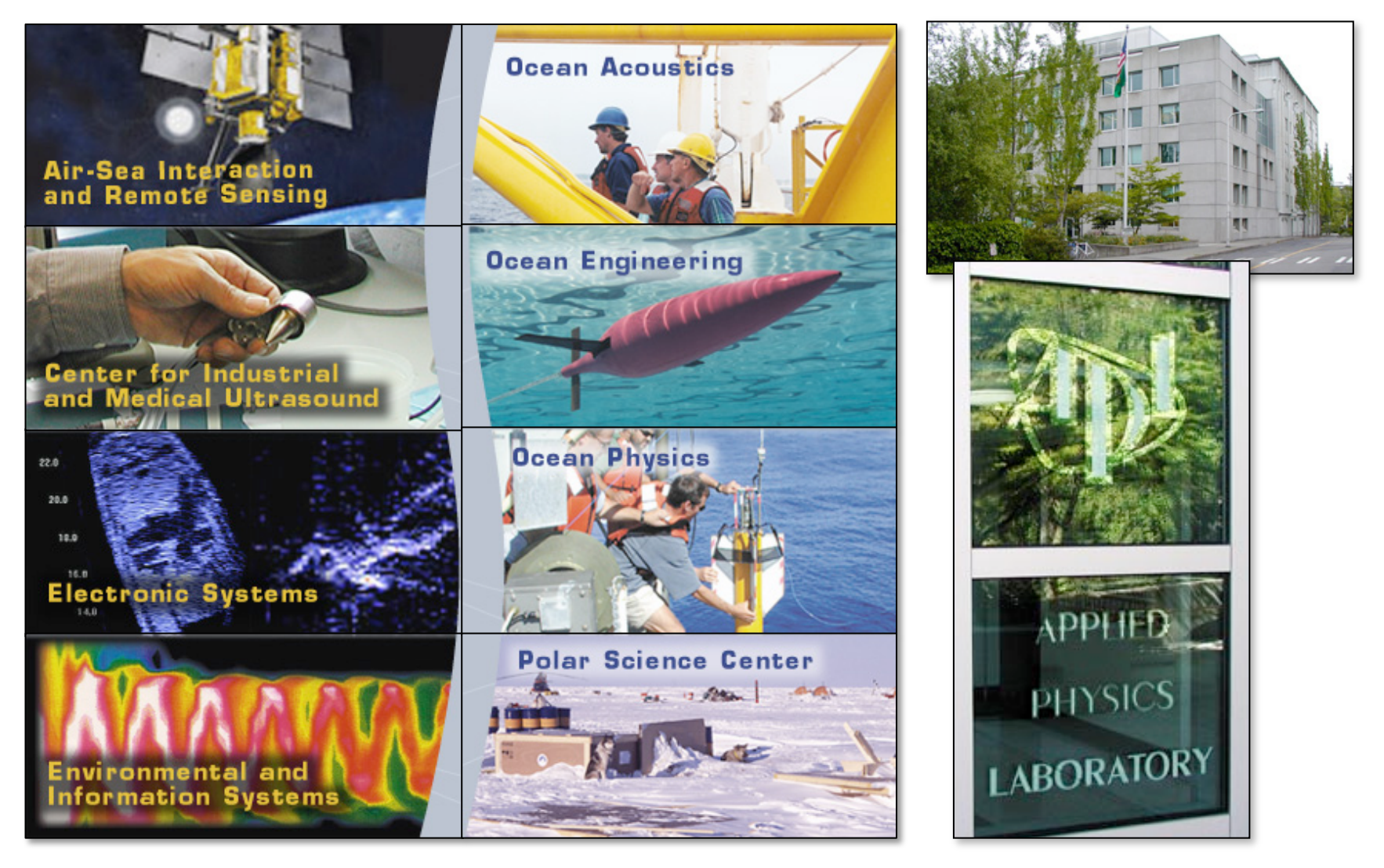

## **A conceptual / non‐technical talk**

*A terminology extravaganza in a sequence of dichotomies…* 

- Intro via examples
- Data vs. Model
- Deduction vs. Induction
- Probability vs. statistics
- Frequentist vs. Bayesian
- Math vs. Earth Science
- Parameter estimation vs. inversion
- Uncertainty vs. Resolution
- Linear vs. Nonlinear
- Recommended reading

#### **Intro via examples**

*Glacier gravimetry: estimate glacier cross-section from gravity measurements* 

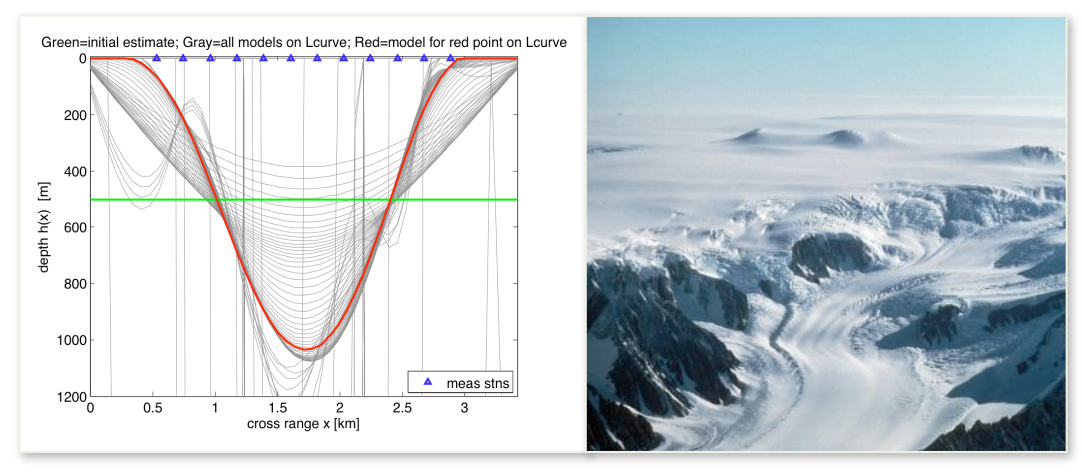

*Global seismic inversion: estimate Earth's interior wavespeeds & densities from EQ seismograms* 

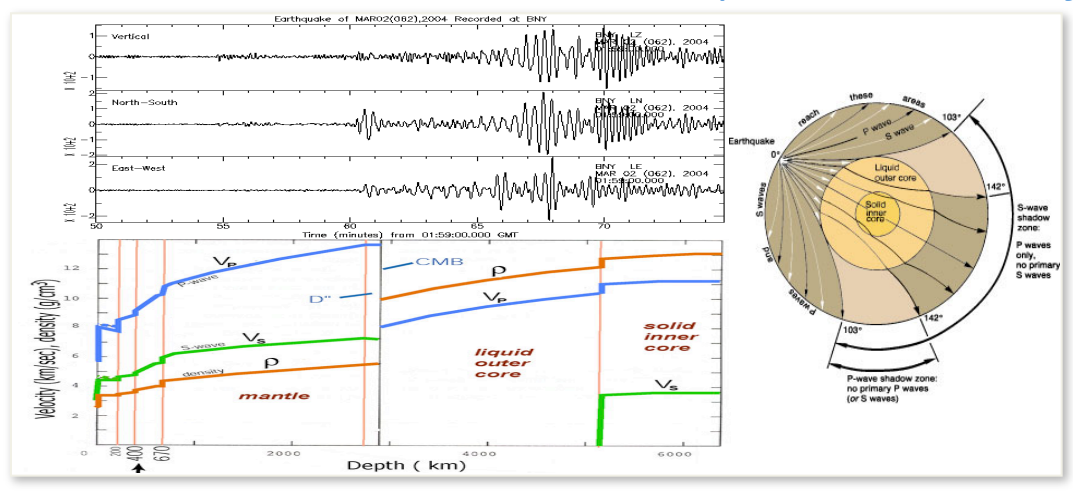

**And** Ganse

#### **Intro via examples**

*Computerized Tomography (CT) scans: estimate 3D body interior densities from Xray atten* 

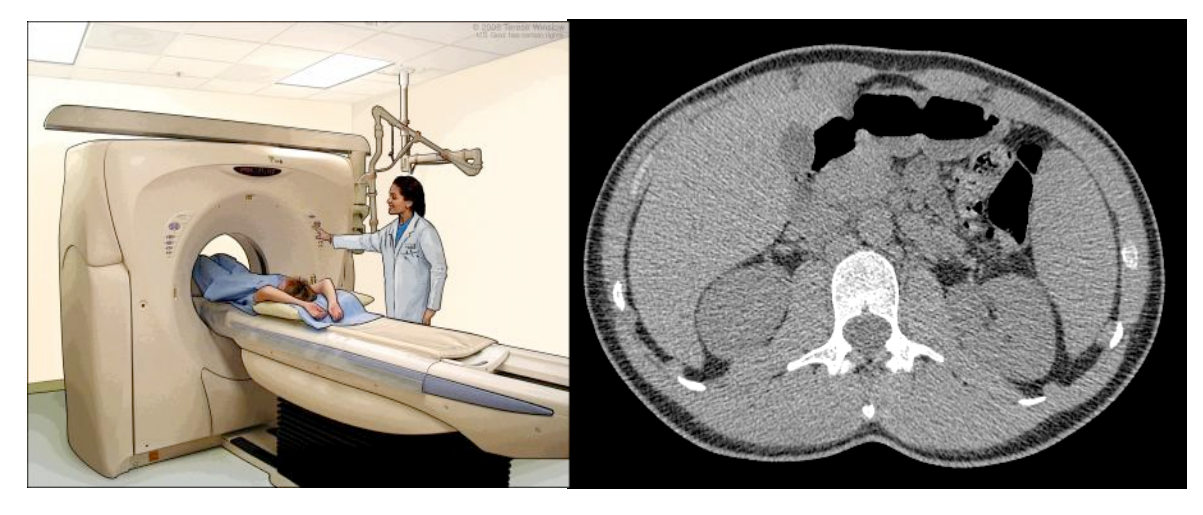

Groundwater contamination: estimate source leakage function from groundwater samplings

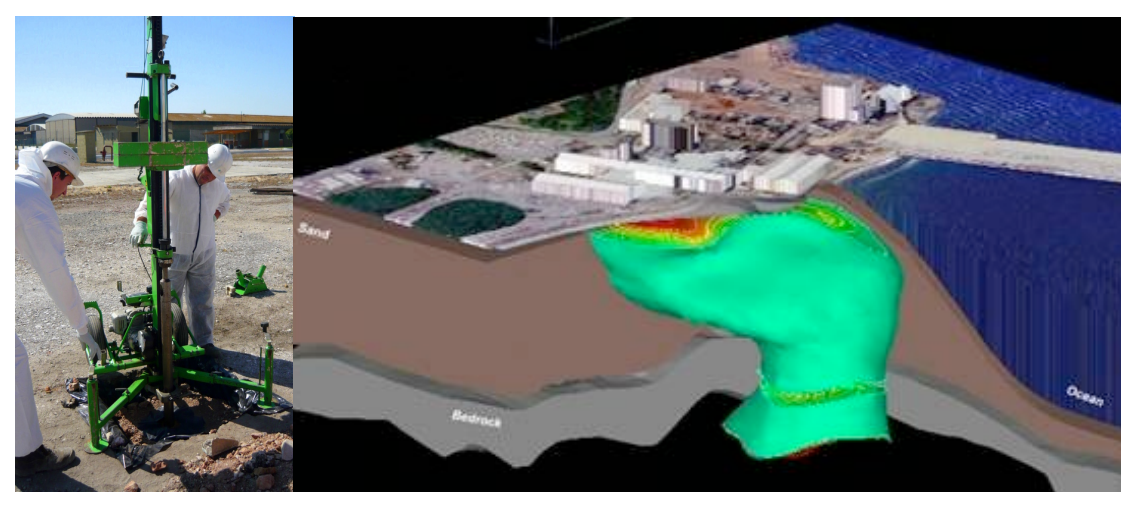

#### **Intro via examples**

*Ocean bottom ("geoacoustic") inversion: estimate seafloor properties from sonar in water* 

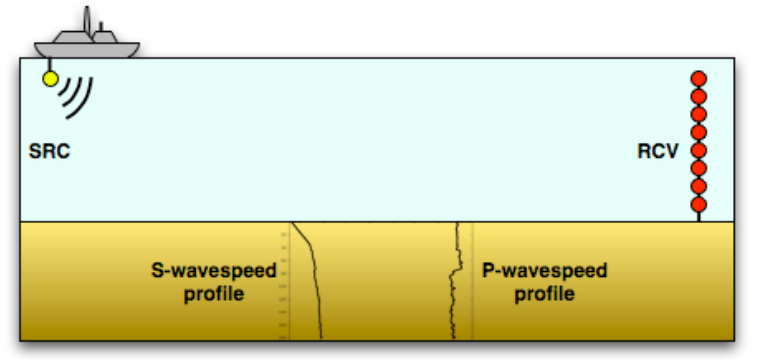

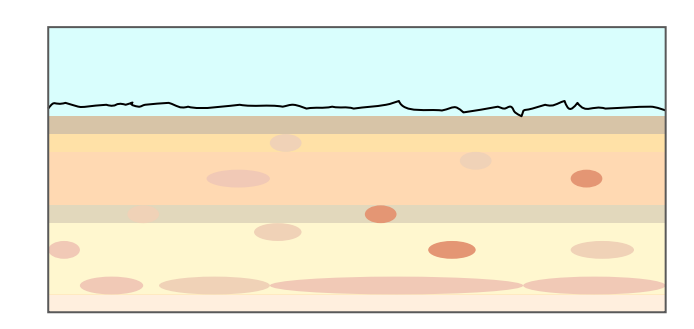

*Radio doppler gravimetry of planetary bodies: estimate density of icy moon interiors* 

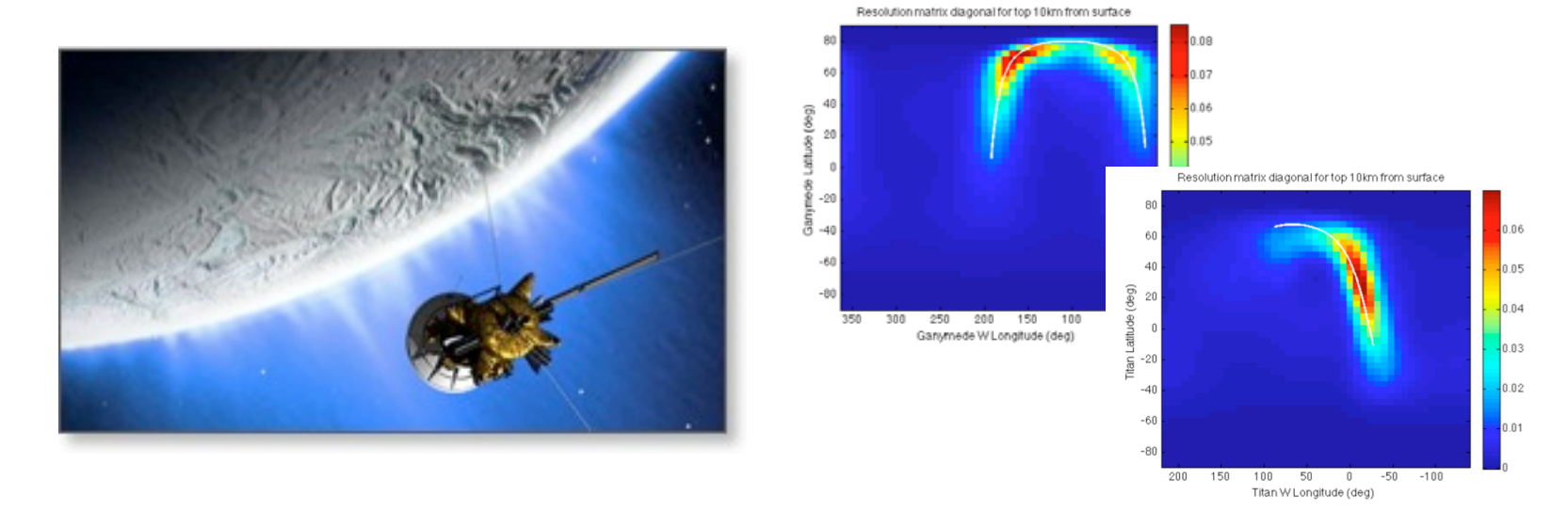

#### **Deduction vs. Induction**

*Note the common theme in those examples (but there are others): inferring properties of interior from measurements on an exterior.* 

**predicted\_data = somefunction( model\_of\_interest )**

gravity(x<sub>i</sub>) traveltime(depth<sub>i</sub>) waveintensity(x<sub>i</sub>,t<sub>j</sub>) dopplerfreq(t<sub>j</sub>) chemconcentration(x<sub>i,</sub>t<sub>j</sub>) density(x,z) wavespeed(z) temperature(z,t) chemsrcleakage(t) etc…

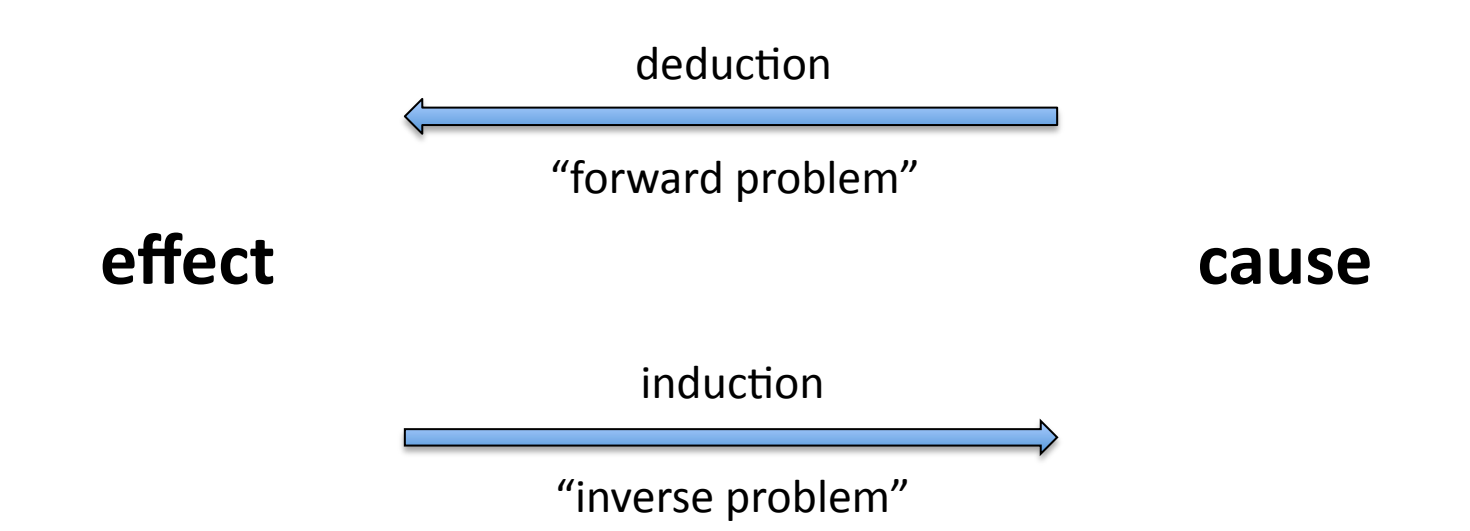

#### **Probability vs. Statistics**

**Stemming straight from the difference between deduction and induction** 

In these cases it is the latter scenario that is more often useful in life: outside situations involving gambling, we are not normally provided with theoretical knowledge of the odds but rather must estimate them after making a series of observations. Scientists, too, find themselves in this position: they do not generally seek to know, given the value of a physical quantity, the probability that a measurement will come out one way or another but instead seek to discern the true value of a physical quantity, given a set of measurements.

I have stressed this distinction because it is an important one. It defines the fundamental difference between probability and statistics: the former concerns predictions based on fixed probabilities; the latter concerns the inference of those probabilities based on observed data.

‐ Leonard Mlodinow *The Drunkard's Walk*  (highly recommended!)

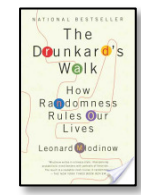

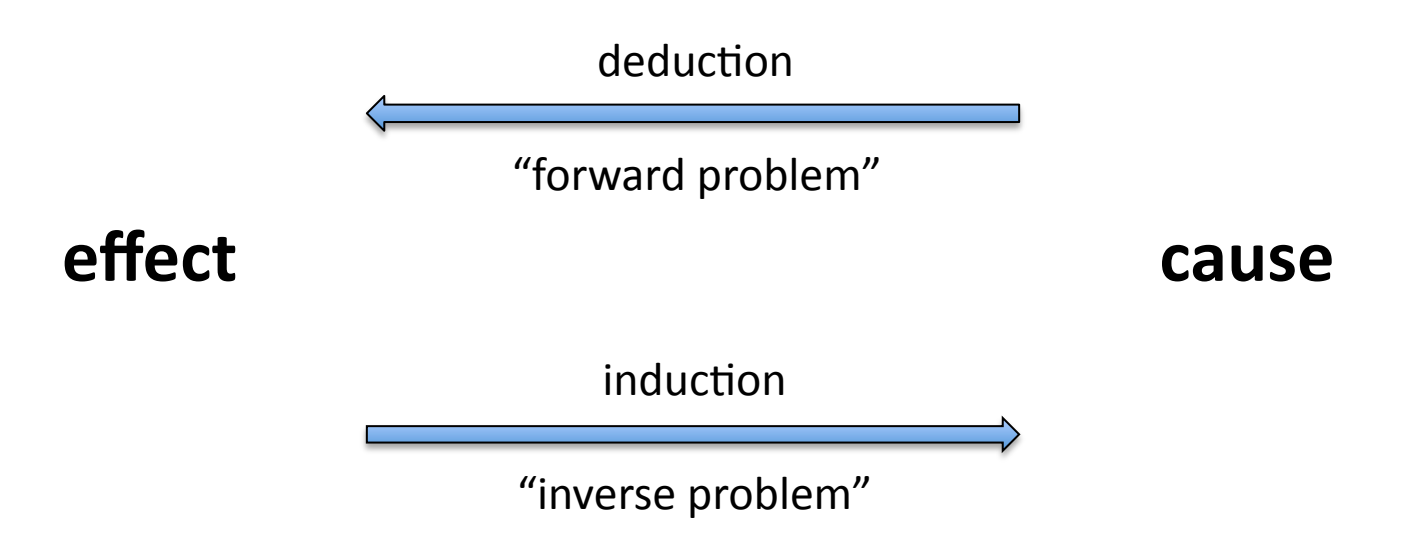

#### **Frequentist vs. Bayesian**

A debate raging for 200+ years in the statistics community

• **Frequentists** define probability in terms of frequency of repeatable events. So one can't know anything about model before the event/experiment. *Most common tool – linear (or iteratively linear) approach to problem.* 

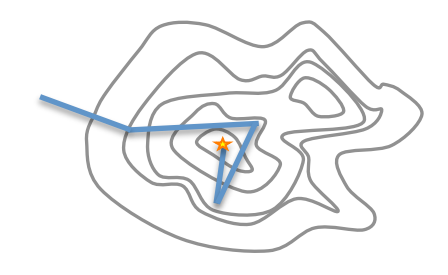

The ESS class concentrates on frequentist tools with iteratively linear solution techniques – you can only fit so much into one quarter…

• **Bayesians** define probability in terms of degree of belief. So one *can* know about the model before the event/experiement. *Common tools* – fancy, computationally-heavy MCMC inversion, but can do linear/iteratively-linear problems too, and also can do filters (eg Kalman).

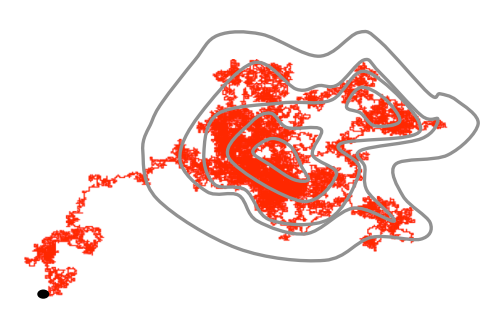

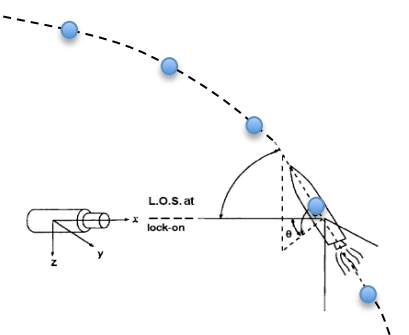

#### **Data vs. Model**

*Note the different sets of X & Y axes in the two spaces.* 

**predicted\_data = somefunction( model\_of\_interest )**

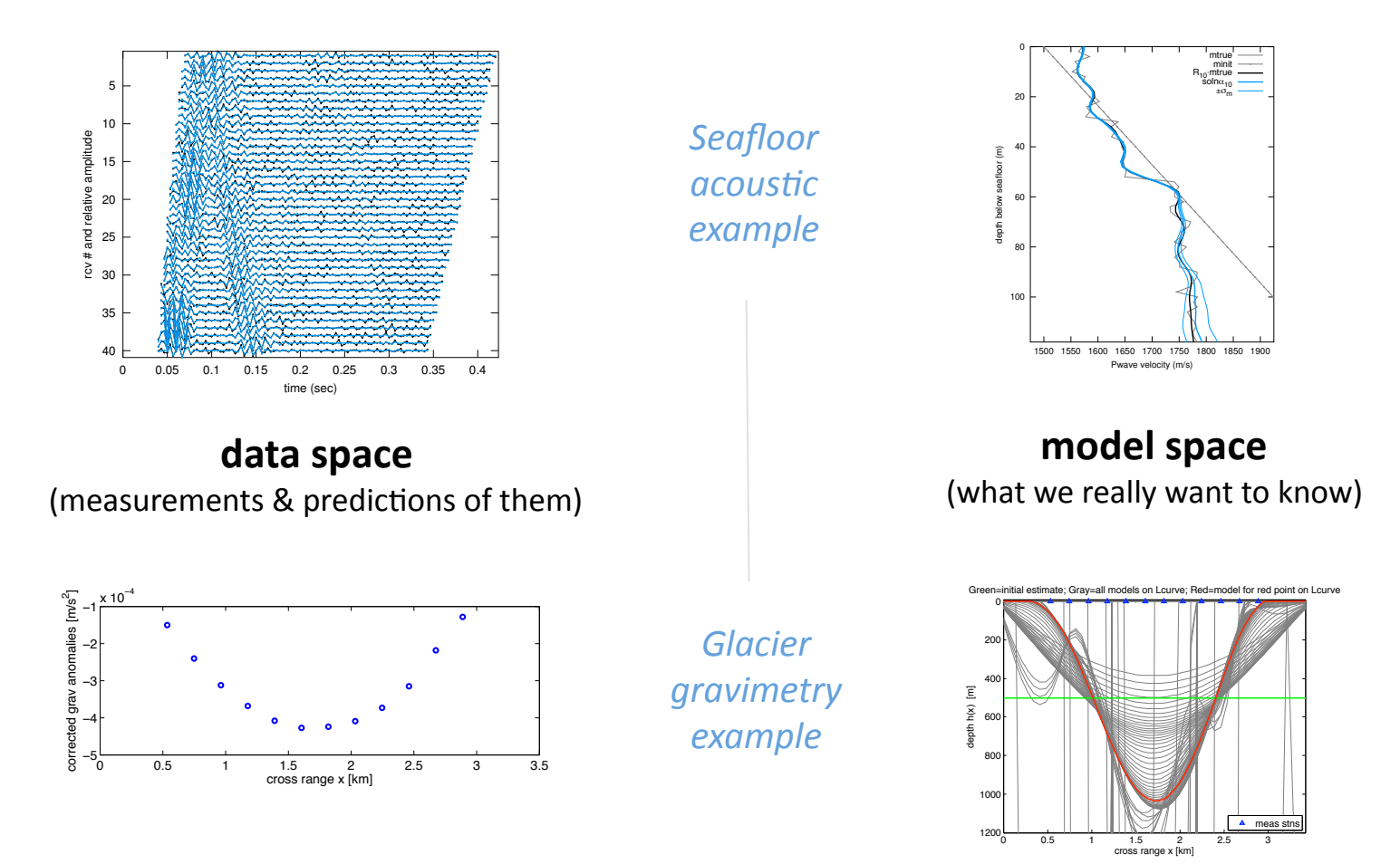

#### **Data vs. Model**

*Same set of X & Y axes in the two spaces in this special case.* 

**predicted\_data = somefunction( model\_of\_interest )**

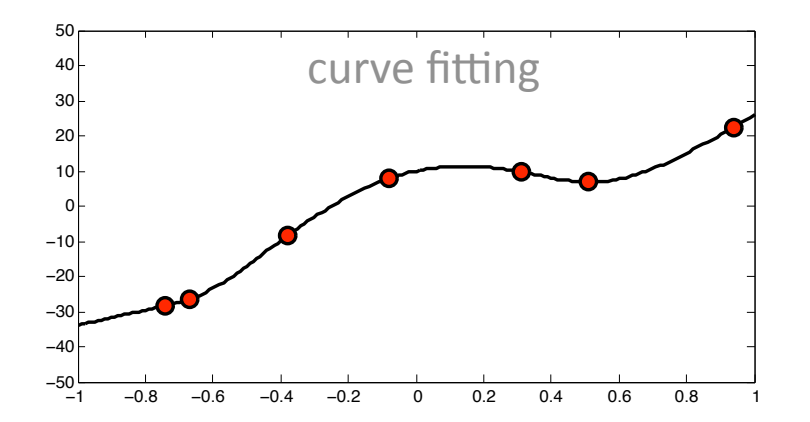

**data space**  (measurements & predictions of them)

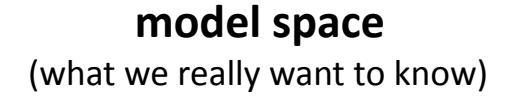

These two spaces are the **same** in the special case of **curve fitting**. But that's only a special case.

#### **Math vs. Earth Science**

*Why not just @#\$% flip it around mathematically and call it done?!* 

- **predicted\_data = somefunction( model\_of\_interest )** *d* **(** *s* **)**  *m* **(** *x* **)**
- model of interest = somefunction<sup>-1</sup>( measured data *d* **(** *s* **)**  *m* **(** *x* **)** 
	- $d$   $(s_i)$

*d* **(** *si* **) + noise**  CT scans (Radon transform) Sometimes you can, e.g. :

nuclear scattering experiments (inverse scattering theory)

#### **Math vs. Earth Science**

*Why not just @#\$% flip it around mathematically and call it done?!* 

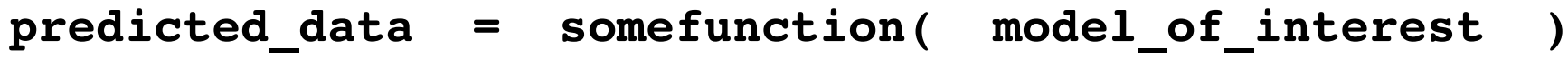

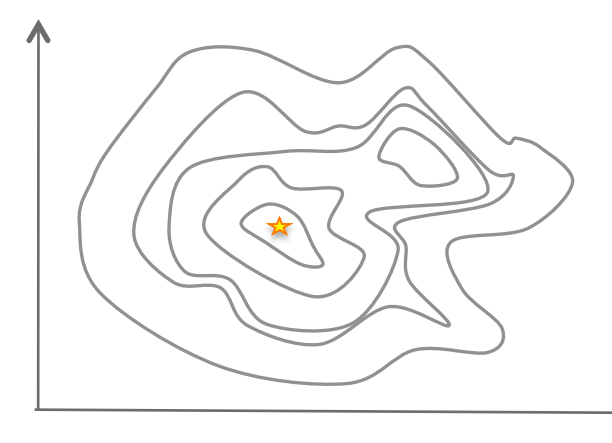

But in many Earth science problems, the **geometric coverage** is lousy and the **noise** is great enough that somefunction<sup>-1</sup>() becomes hopelessly unstable. We must use instead approaches related to optimization to do the inversion.

#### **Central issues for inverse problem solutions:**

- • **existence**
- • **uniqueness**
- • **stability**
- • **uncertainty**

#### **Parameter estimation vs. inversion**

**parameter estimation**: solve for a handful of discrete values

 $inverse$  inversion: solve for a continuous function (be it 1D, 2D, etc.) – much more involved (although it *uses* parameter estimation)

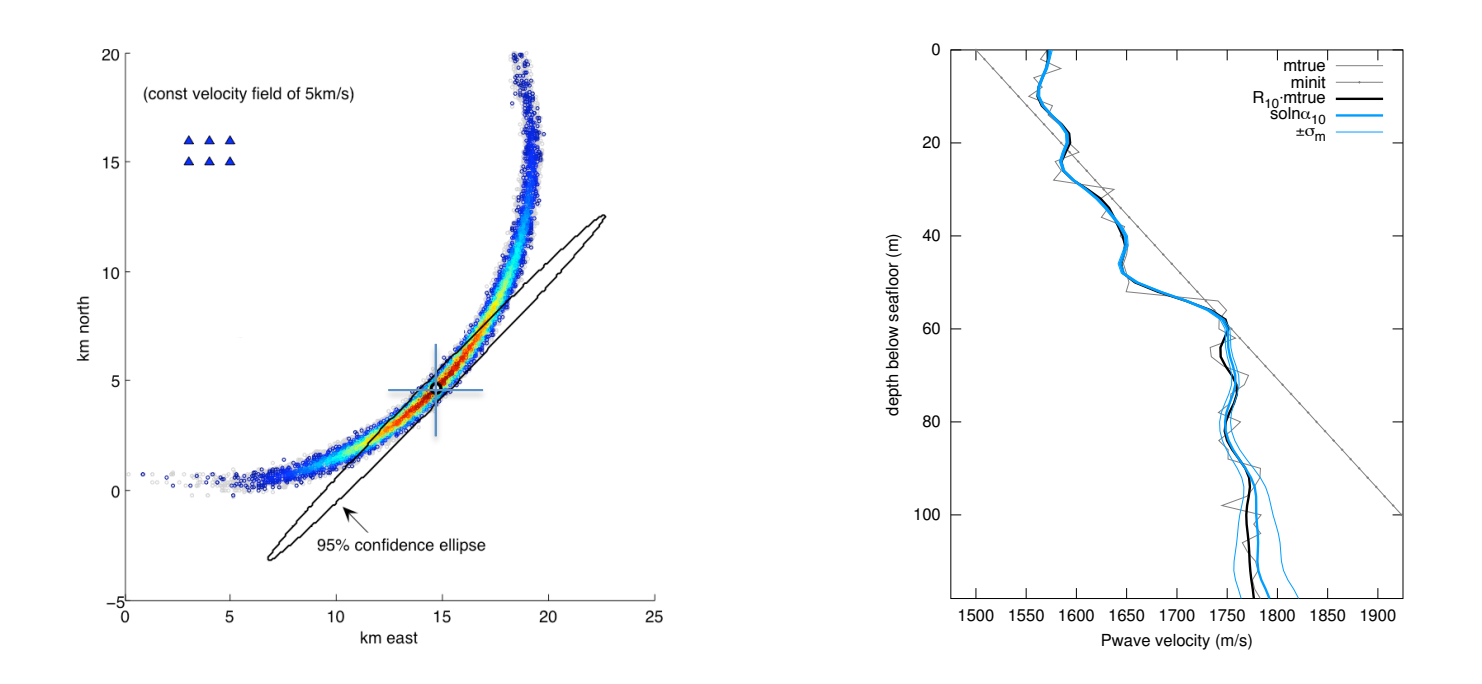

param est: find src  $x,y$  inv: find vel(z)

and  $\delta$  ansets are the contractor of the contractor of the contractor of the contractor  $\delta$  but actually...

#### **Parameter estimation vs. inversion**

**parameter estimation**: solve for a handful of discrete values

**inversion**: solve for a continuous function (be it 1D, 2D, etc.)  $$ much more involved (although it *uses* parameter estimation)

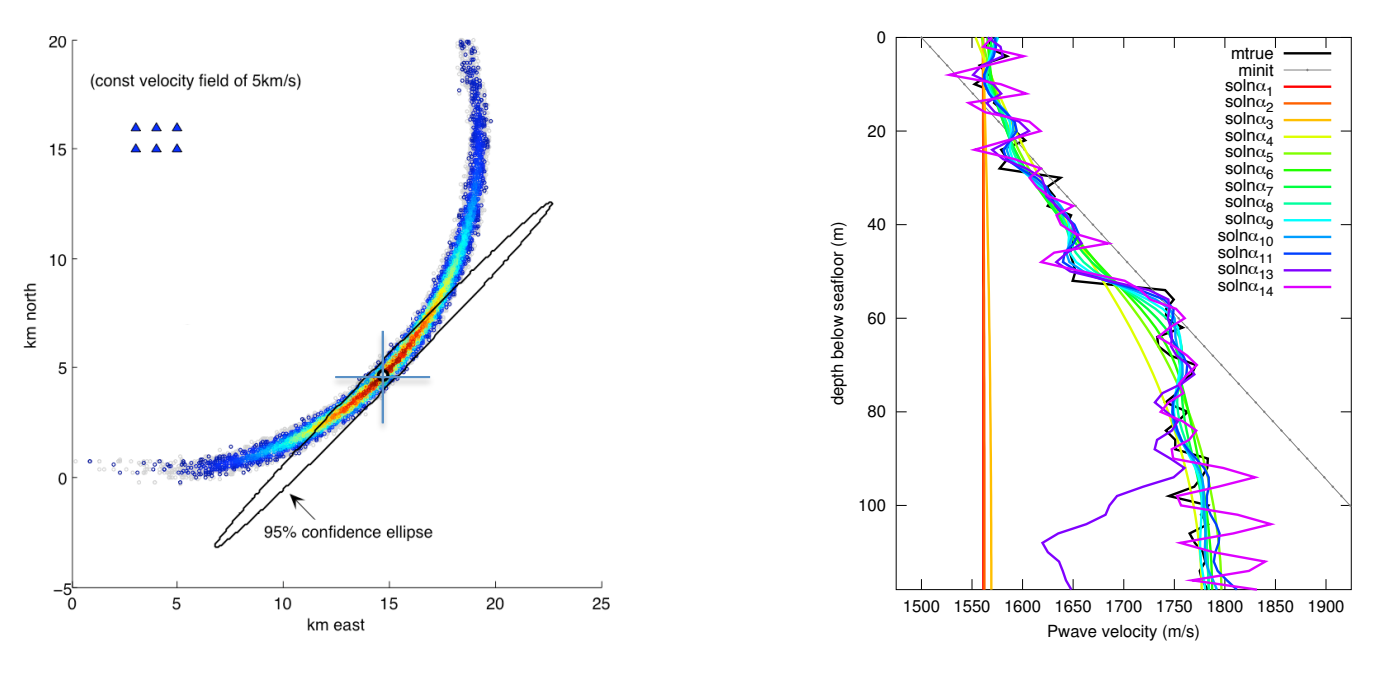

param est: find src x,y

inv: uh‐oh, **many** curves produce predictions that fit the data

#### **Parameter estimation vs. inversion**

**parameter estimation**: solve for a handful of discrete values

**inversion**: solve for a continuous function (be it 1D, 2D, etc.)  $$ much more involved (although it *uses* parameter estimation)

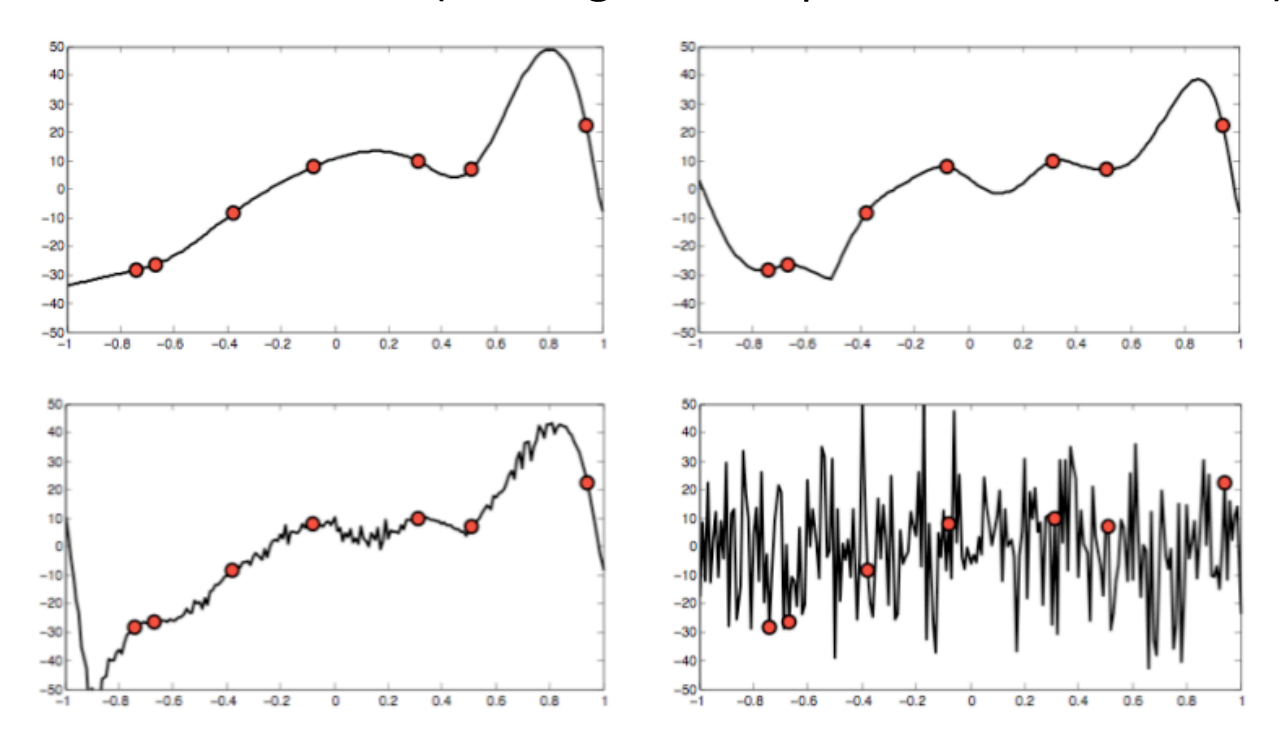

An intuitive example via curve-fitting problem:

inv: uh‐oh, **many** curves produce predictions that fit the data

# **Uncertainty vs. Resolution**<br>*X-axis "smearing"*

*X‐axis "smearing" Y‐axis "smearing"* 

0

mtrue

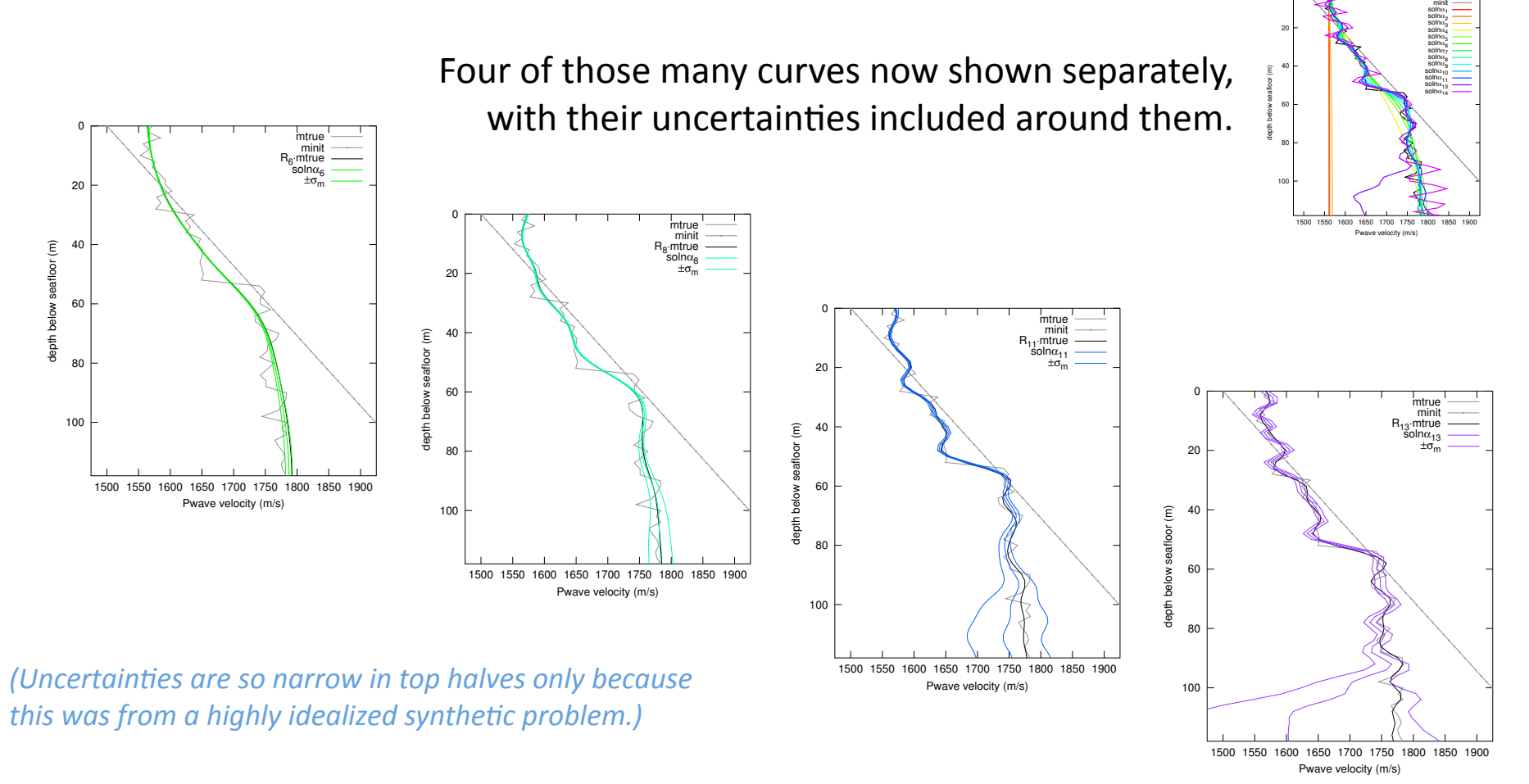

**Choose what you want:** 

#### Higher-res solutions have larger uncertainties, lower-res solutions have smaller uncertainties.

#### **Linear vs. Nonlinear**

**predicted\_data = somefunction( model\_of\_interest )**

**d m** contained in the vector **parameterized** by the vector

> **Linear problems:** scalability and superposition; Gaussians map to Gaussians; Computes fast  $-$  jump to solution in one step;  $d = F m$

**Nonlinear problems**: more general (and more common!); Uniqueness, stability, uncertainty take **MUCH** more effort & interpretation; Slower – use sequence of linear subproblems, or use many MC samples.

 $d = f(m)$ 

### **The Class: ESS 523**

• **Overall**: learn how to do linear problems, then set up your nonlinear problem as a sequence of linear ones.

- Will extensively use **Matlab** or Octave (free/awesome GNU clone of Matlab)
- **Recommended Prerequisite background**:
	- Basic probability & statistics concepts -
		- e.g. mean, std dev, variance, covariance, correlation
	- Linear algebra ‐
		- e.g. matrix/vector arithmetic, transpose, inverse, null space, rank, condition number, eigenvalues/vectors, under/over‐determined probs
	- Fourier transforms (time/space  $\leftrightarrow$  frequency)
	- Some idea of connection between the class and your research
- No tests, but **weekly labs and a class project** based on your research

#### **Shameless plug**

#### http://staff.washington.edu/aganse

(also linked via ESS and APL directory pages)

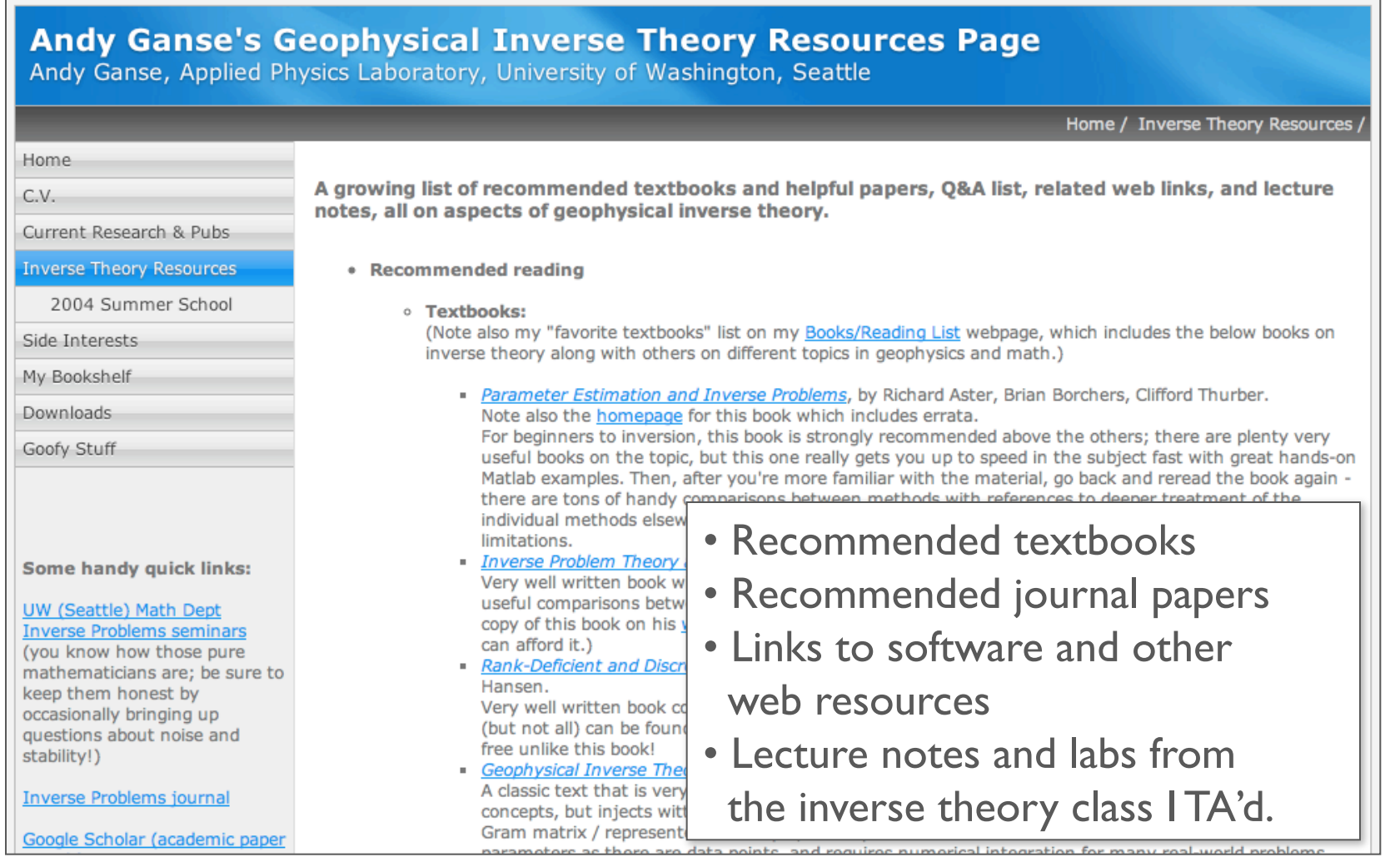

#### **Another shameless plug**

http://staff.washington.edu/aganse

(also linked via ESS and APL directory pages)

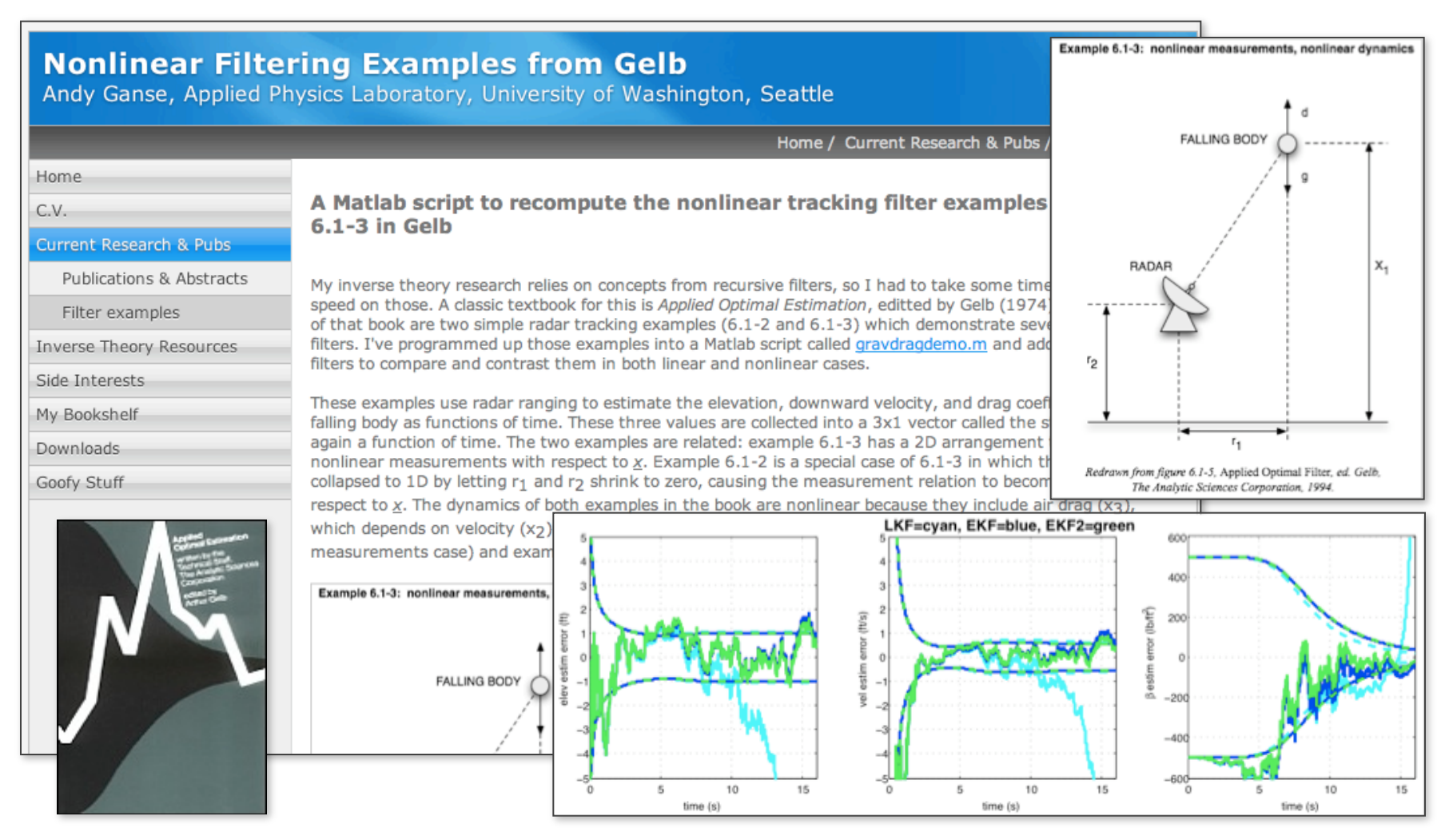

#### **Fortunately, not too many shameless plugs…**

http://staff.washington.edu/aganse

(also linked via ESS and APL directory pages)

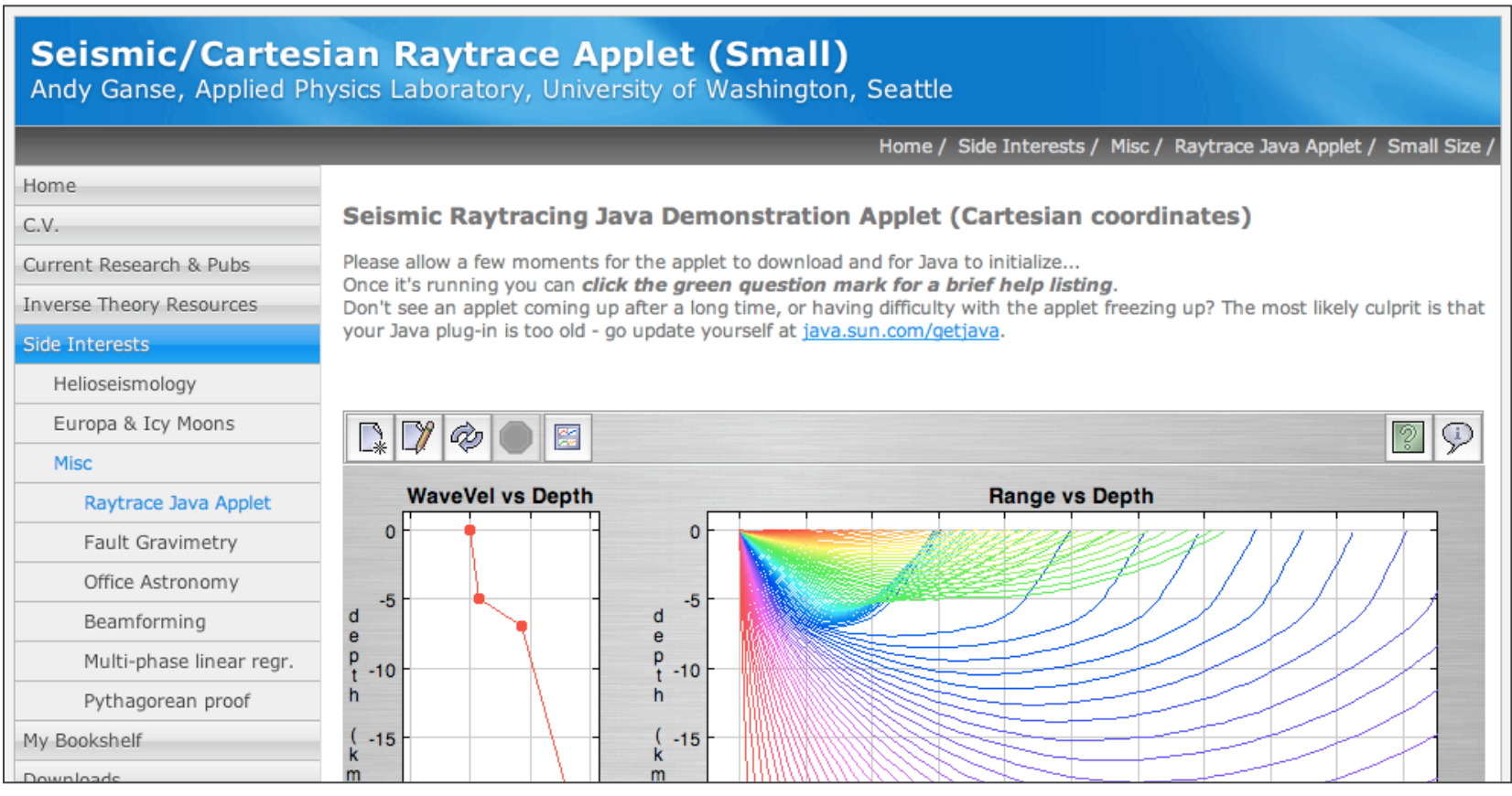

- Enter wave velocity profiles and watch the rays go!
- Spherical geometry one available too…

### **Recommended reading**

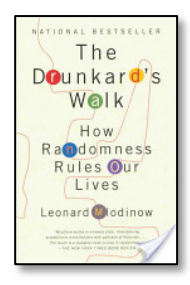

Really fantastic popular book re probability and statistics: **The Drunkard's Walk**, by Leonard Mlodinow

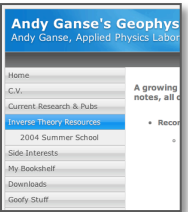

**My website** (of course!) – pages on inverse theory resources, linear and nonlinear filter tutorial, ray‐tracing, and much more. http://staff.washington.edu/aganse

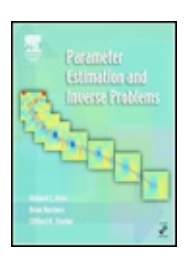

The best frequentist inverse theory textbook: **Parameter Estimation and Inverse Theory,** by Aster, Borchers, Thurber

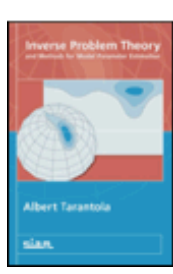

The best Bayesian inverse theory textbook: **Inverse Problem Theory and Model Parameter Estimation,** by Albert Tarantola (available free online!)